## **Pääsenkö kirjautumaan Metropolian palveluihin opintooikeuteni päätyttyä?**

Opinto-oikeuden päätyttyä Metropolia-käyttäjätunnuksesi asetetaan kahdeksi viikoksi niin kutsuttuun grace-tilaan. Näiden kahden viikon ajan pääset esimerkiksi:

- sähköpostiisi
- $\blacksquare$ kotihakemistoosi
- **Moodleen**
- pilvipalveluihin

Ajanjakson **tarkoitus on mahdollistaa omien tietojesi varmuuskopiointi ennen tunnuksen lopullista sulkeutumista**.

Opiskeluoikeuden päätyttyä et pääse mihinkään opiskeluoikeuteen liittyvään palveluun, esimerkiksi:

- OMAssa ei voi katsoa suoritettuja opintoja
- Theseukseen ei voi viedä opinnäytetyötä.

Omia opintosuorituksia voi katsoa ja opinto-oikeuden voimassaolon tarkistaa [Opintopolku-palvelusta](https://opintopolku.fi).

Jos olet unohtanut varmuuskopioida grace-jakson aikana tiedostosi, on sinun vielä mahdollista pyytää kahden viikon lisäaikaa helpdeskiltä [palvelupyynnöllä.](https://wiki.metropolia.fi/pages/viewpage.action?pageId=257364280)

## Miten toimin ongelmatilanteessa?

- 1. Käynnistä uudelleen tietokoneesi ja laite, jossa vika ilmenee. Kokeile toimintoa vielä kerran.
- 2. Jos yrittämäsi toiminto tapahtuu nettiselaimessa, yritä toimintoa uudestaan incognito- eli private-ikkunassa ja toisessa selainohjelmassa.
- 3. Yritä etsiä ratkaisu tietohallinnon sivustosta käyttämällä seuraavia tiedonhakutapoja:
	- a. sivuston vasemmanpuoleinen navigointivalikko
		- b. wikin oma hakukone (oikea ylänurkka)
		- c. yleinen hakukone, kuten [Google Search](https://www.google.com)
		- d. [aakkosellinen avainsanaluettelo](https://wiki.metropolia.fi/display/tietohallinto/Hakemisto)
		- e. [UKK Usein kysytyt kysymykset](https://wiki.metropolia.fi/pages/viewpage.action?pageId=257364264)

Jos ongelma ei selvinnyt, ota yhteyttä helpdeskiin [hyvän käytännön mukaisesti.](https://wiki.metropolia.fi/pages/viewpage.action?pageId=257364280) Liitä kirjalliseen yhteydenottoon aina **[koko ruudun kuvakaappaus](https://wiki.metropolia.fi/pages/viewpage.action?pageId=257364502)** ongelm atilanteesta.

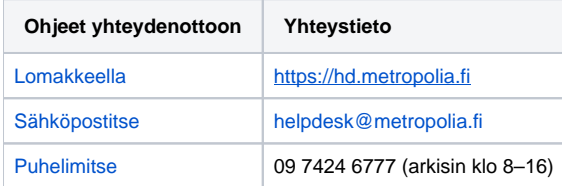

[Will I still be able to log in to Metropolia services after my study right has ended?](https://wiki.metropolia.fi/pages/viewpage.action?pageId=262079392)